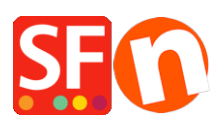

[Wissensdatenbank](https://shopfactory.deskpro.com/de/kb) > [Suchmaschinenoptimierung](https://shopfactory.deskpro.com/de/kb/search-engine-optimization-seo) > [Wie erreiche ich eine bessere](https://shopfactory.deskpro.com/de/kb/articles/how-do-i-get-a-higher-ranking-with-search-engines) [Platzierung in den Suchmaschinen?](https://shopfactory.deskpro.com/de/kb/articles/how-do-i-get-a-higher-ranking-with-search-engines)

## Wie erreiche ich eine bessere Platzierung in den Suchmaschinen?

Merliza N. - 2021-12-08 - [Suchmaschinenoptimierung](https://shopfactory.deskpro.com/de/kb/search-engine-optimization-seo)

ShopFactory wurde mit Blick auf Suchmaschinen entwickelt. Es wird Ihnen dabei helfen, Ihre Suchmaschineneinträge direkt nach dem Auspacken zu verbessern. Denn was nützt ein Webshop, wenn ihn niemand finden kann? Werfen Sie einen Blick auf die nachstehenden Suchmaschinenfunktionen, um mehr darüber zu erfahren.

## *1. statische Seiten*

Viele Suchmaschinen mögen es nicht, wenn Seiten für jeden Besucher dynamisch aus einer Datenbank generiert werden. Sie ziehen es vor, statische Seiten zu lesen. Das sind Seiten, die bereits den gesamten Inhalt enthalten. Natürlich erstellt ShopFactory statische Seiten, die von Suchmaschinen leicht gefunden und gelesen werden können.

## *2. automatische Seitentitel*

Suchmaschinen legen großen Wert auf die HTML-Titelfelder einer Website. Diese Felder werden im HTML-Code einer Seite erstellt und erscheinen normalerweise als Titel des Suchergebnisses in einer Suchmaschine.

ShopFactory füllt die HTML-Titelfelder automatisch mit den Titeln Ihrer Seiten. Da diese normalerweise den Inhalt Ihrer Seite widerspiegeln, sind sie eine ideale Ergänzung. Und die Tatsache, dass der HTML-Titel auf der Seite als tatsächlich sichtbarer Seiteninhalt wiederholt wird, gibt Ihrer Seite einen automatischen Schub, wenn es um die Platzierung in Suchmaschinen geht.

Natürlich können Sie auch auf jeder Seite den Inhalt des HTML-Titelfeldes manuell zurücksetzen, indem Sie den Text mit einem einfach zu bedienenden Assistenten ersetzen.

## *3. Automatische Meta-Tags*

Metatags sind unsichtbare Textfelder, die jeder Seite hinzugefügt werden, um es Suchmaschinen zu erleichtern, eine Zusammenfassung dessen zu finden, was auf einer Seite geschrieben steht. ShopFactory erstellt automatisch ein descriptionMetatag auf der Grundlage der Einleitung jeder Seite. Sie können diesen Text mit dem Meta-Assistenten

ändern und auch Metatag-Schlüsselwörter hinzufügen, was Ihre Platzierung in einigen Suchmaschinen verbessern wird.

Allerdings haben Metatags in Bezug auf die Platzierung in Suchmaschinen stark an Wert verloren. Diese Felder waren eine gute Idee, als sie erfunden wurden, aber viele Leute haben sie in der Vergangenheit missbraucht. Da sie unsichtbar sind, fügten die Leute alle möglichen Texte hinzu, um ihre Platzierung in den Suchmaschinen zu verbessern. Oftmals Text, der nichts mit dem Inhalt der Website zu tun hatte.

Aus diesem Grund ignorieren viele Suchmaschinen wie Google heute Meta-Tags, d.h. unsichtbare Textfelder, die jeder Seite hinzugefügt werden, um es den Suchmaschinen zu erleichtern, eine Zusammenfassung des Inhalts einer Seite zu finden. ShopFactory erstellt automatisch einen descriptionMetatag auf der Grundlage der Einleitung jeder Seite. Mit dem Metatags-Assistenten können Sie diesen Text ändern und auch Metatag-Schlüsselwörter hinzufügen, was Ihre Platzierung in einigen Suchmaschinen verbessern wird.

Allerdings haben Metatags in Bezug auf die Platzierung in Suchmaschinen stark an Wert verloren. Diese Felder waren eine gute Idee, als sie erfunden wurden, aber viele Leute haben sie in der Vergangenheit missbraucht. Da sie unsichtbar sind, fügten die Leute alle möglichen Texte hinzu, um ihre Platzierung in den Suchmaschinen zu verbessern. Oftmals Text, der nichts mit dem Inhalt der Website zu tun hatte.

Aus diesem Grund ignorieren viele Suchmaschinen wie Google heute Metatags